# Компьютерные технологии в работе библиотекаря

Из опыта работы

#### Вас приветствует библиотекарь МОУ «НСОШ» Молодых Л.А.

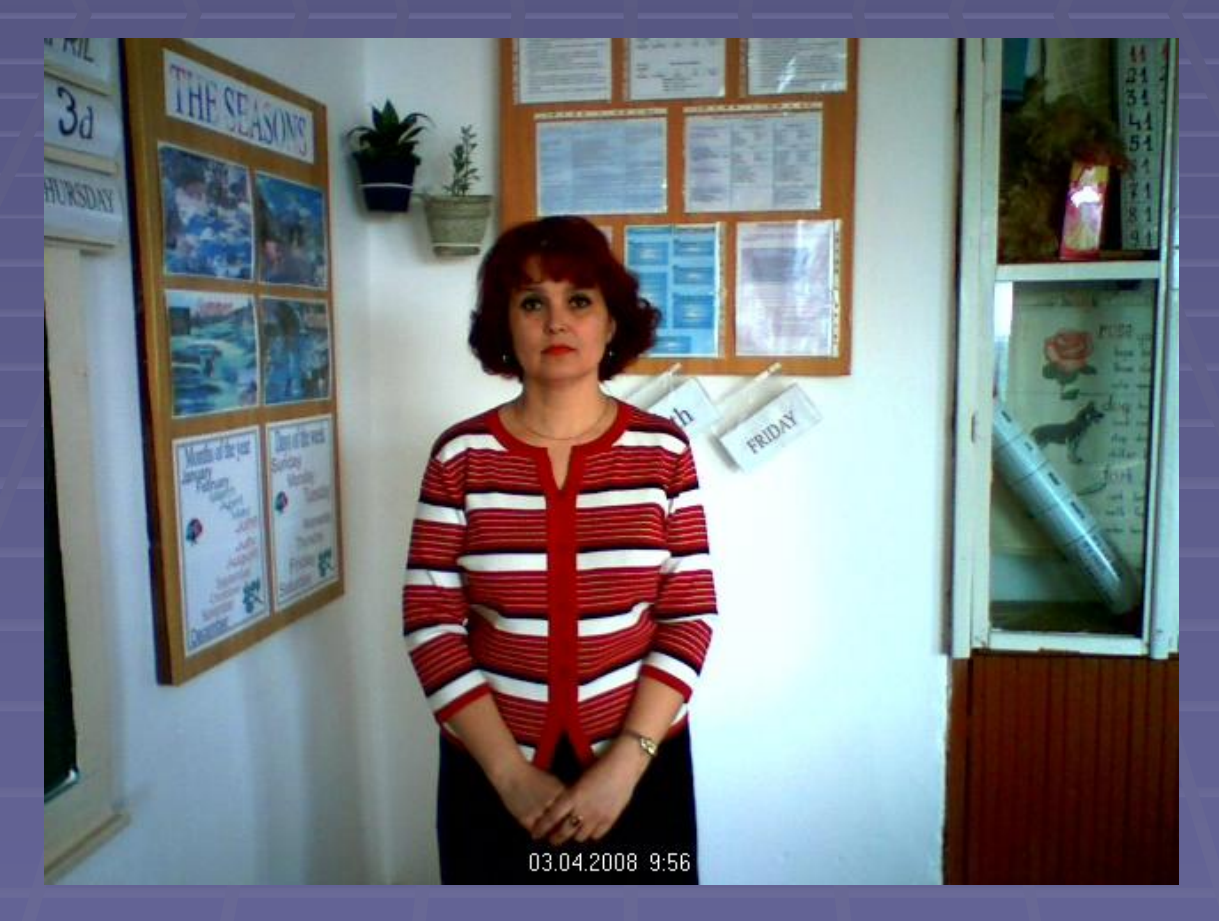

Вас приветствует библиотекарь МОУ «НСОШ» Молодых Л.А.

#### Компьютер в работе библиотекаря

- Оформление библиотеки
- Оформление выставок
- Составление презентаций к мероприятиям
- **Использование Интернет ресурсов**
- Школьная медиатека
- Электронные каталоги
- Делопроизводство
- Информационная помощь педагогам
- Электронная почта

#### Библиотека – культурный центр школы

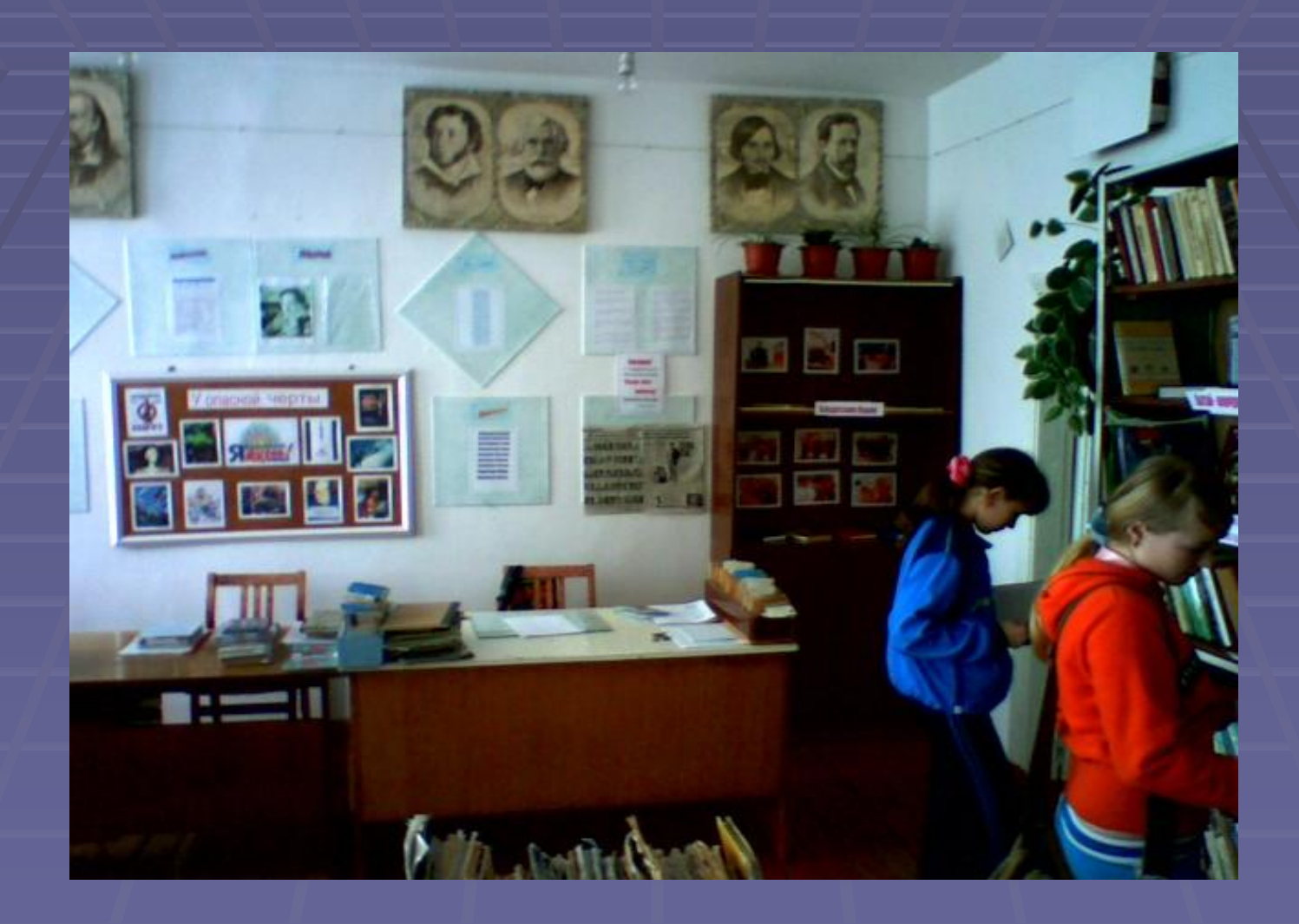

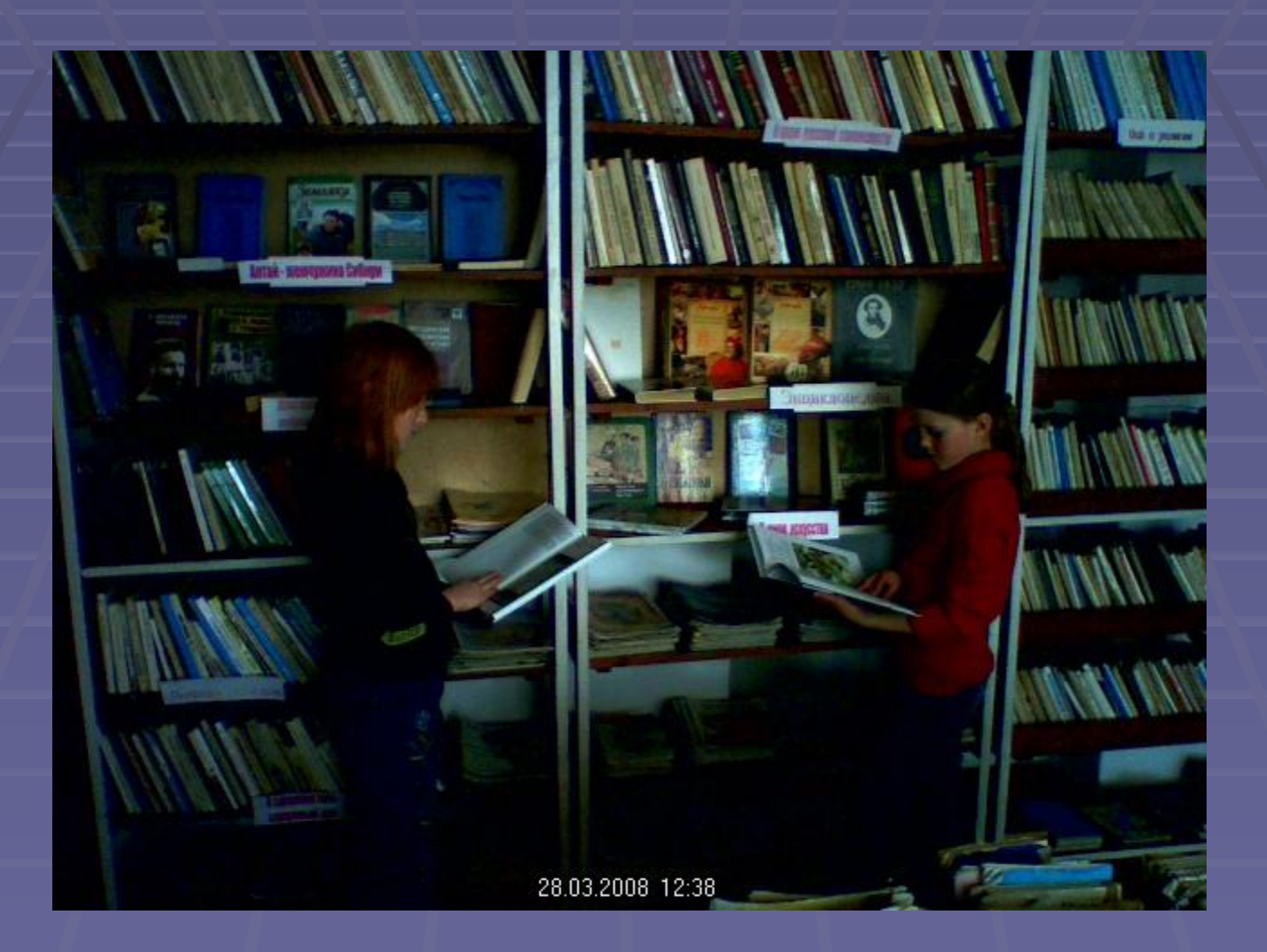

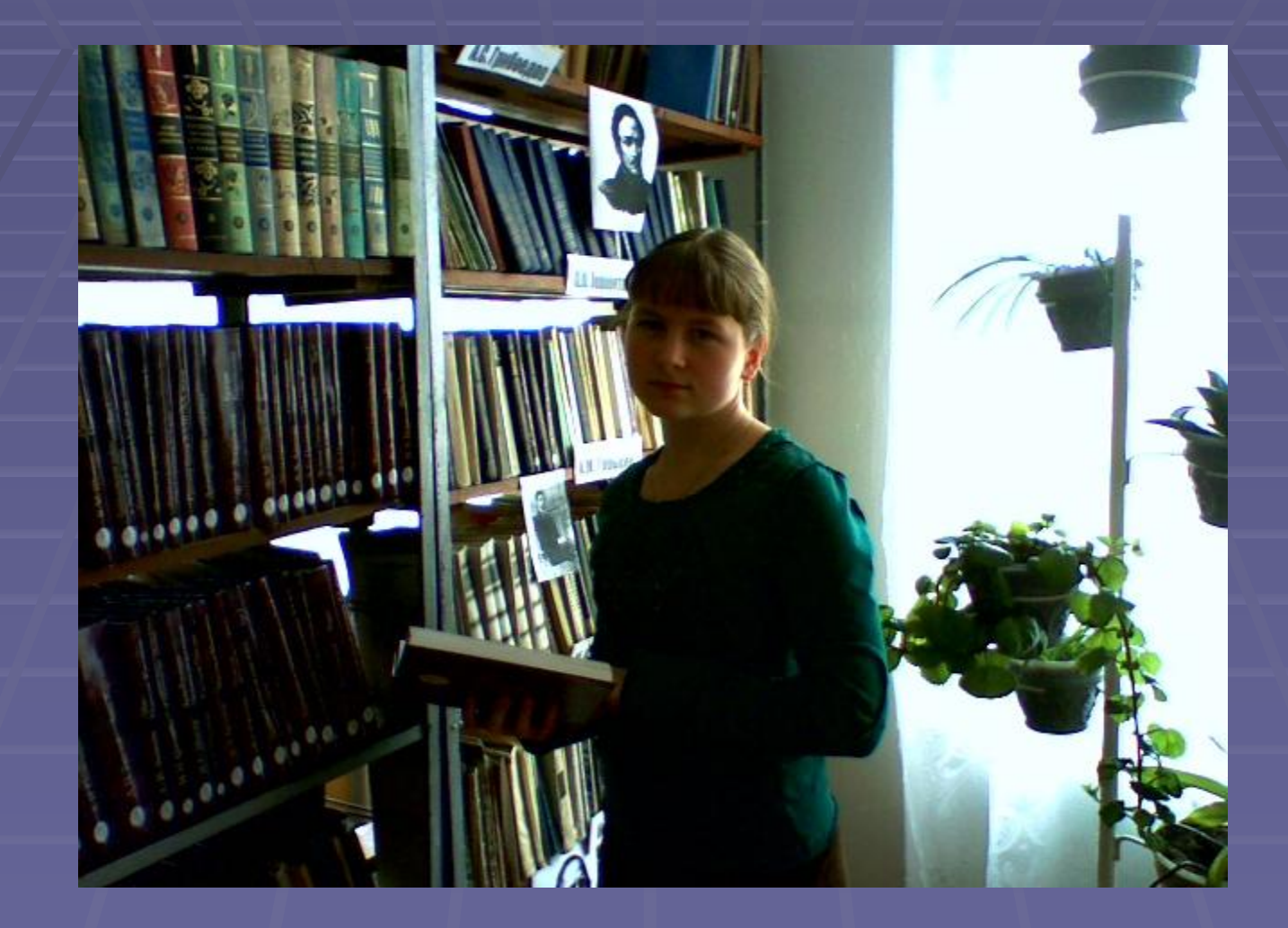

## У опасной черты

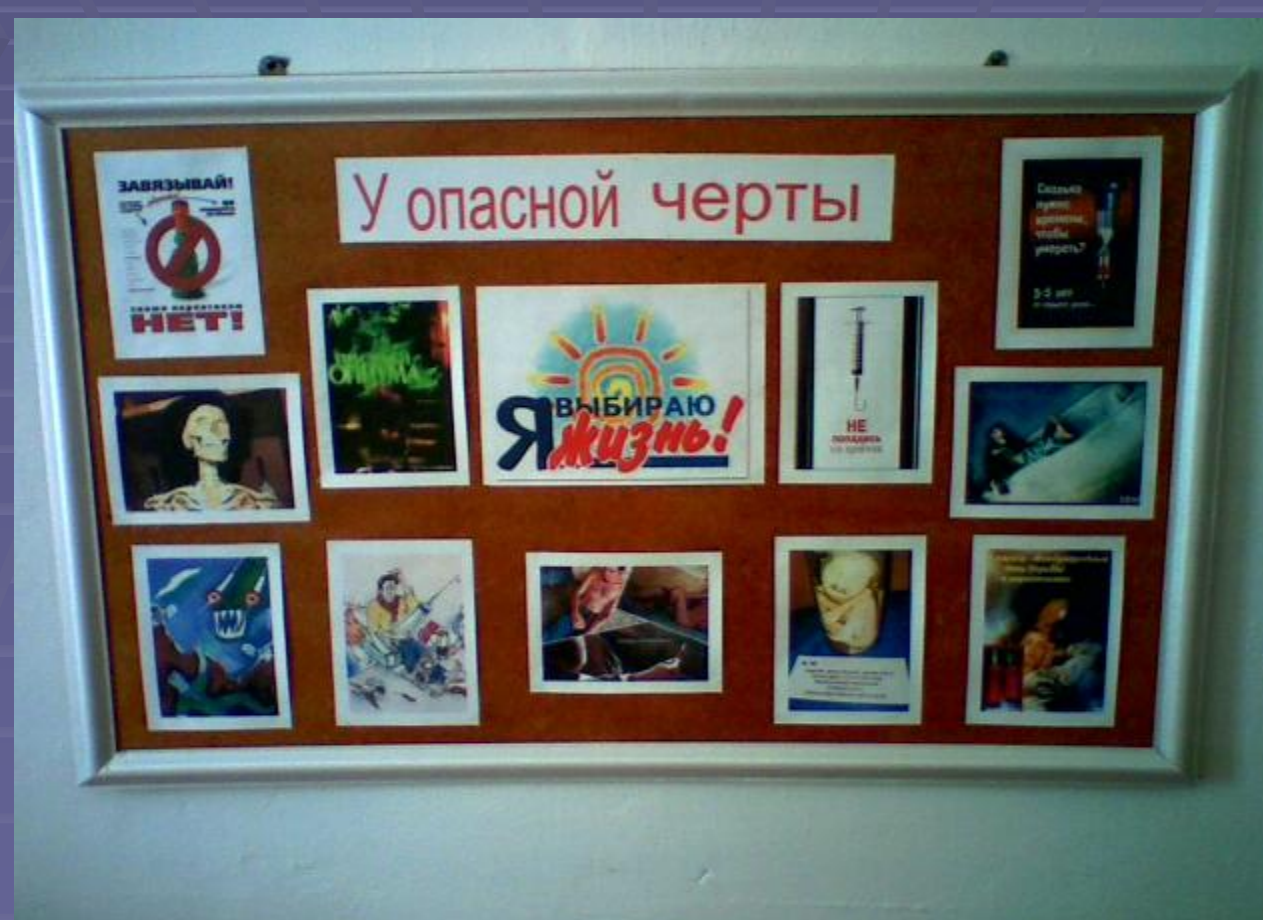

28.03.2008 12:35

## Солдатские будни

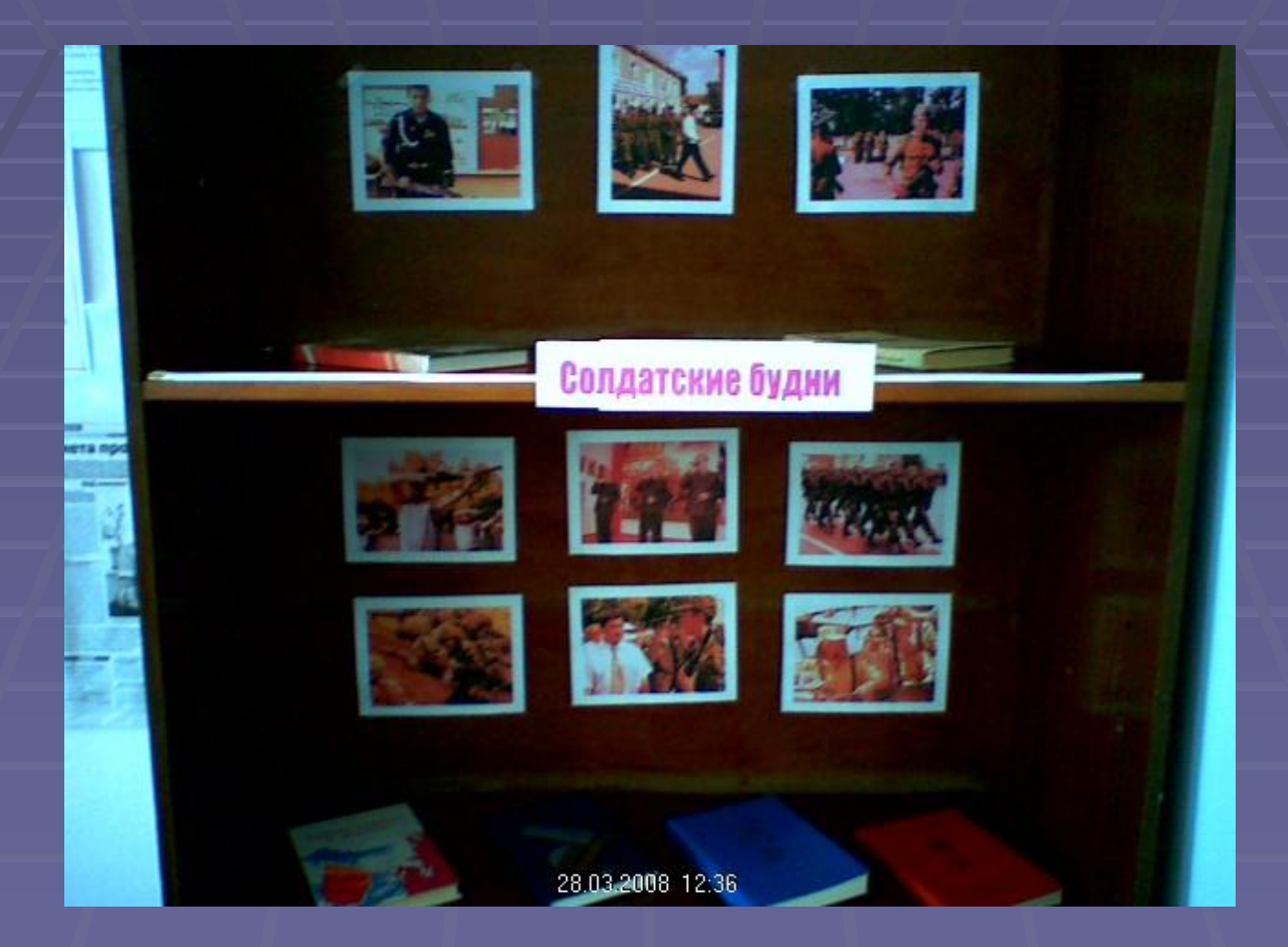

#### Лётчики – космонавты СССР

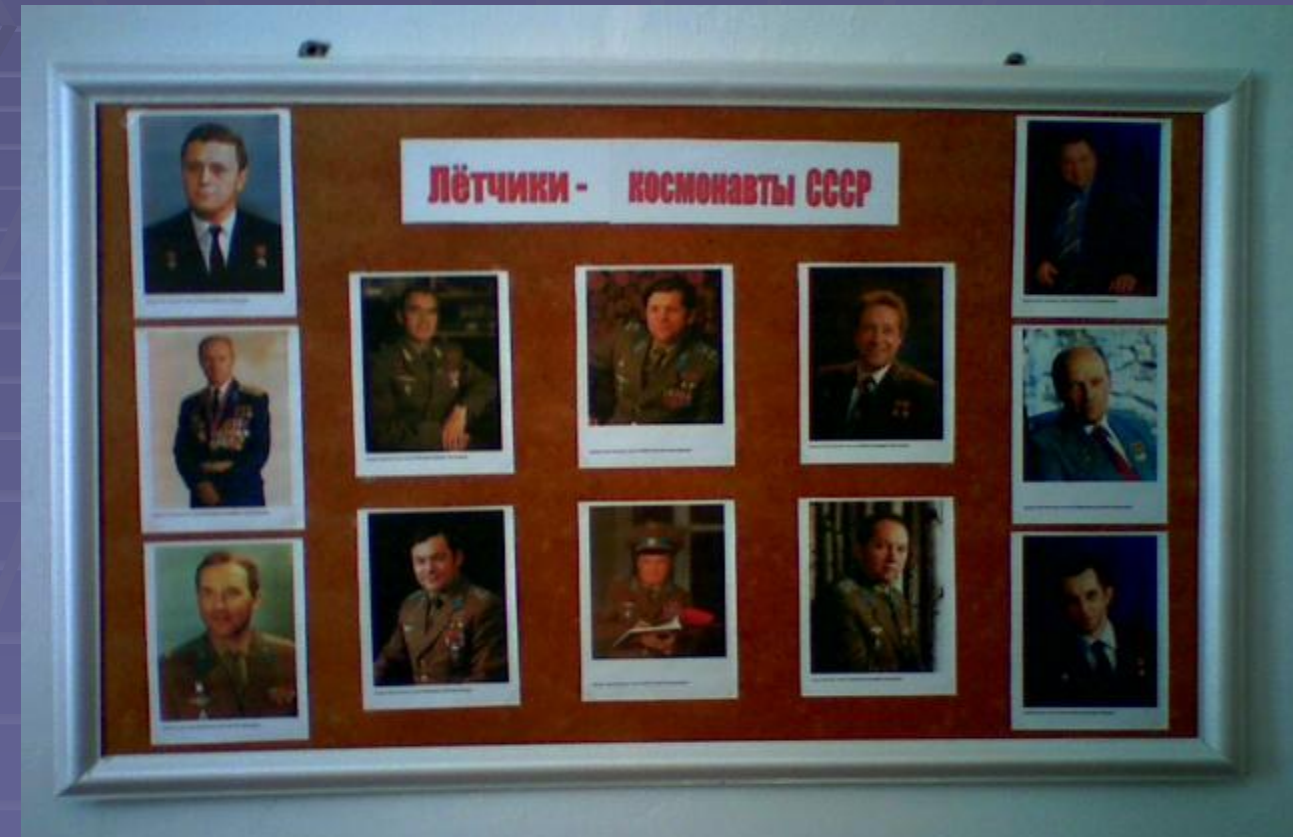

07:04:2008 14:55

#### Неделя детской и юношеской книги

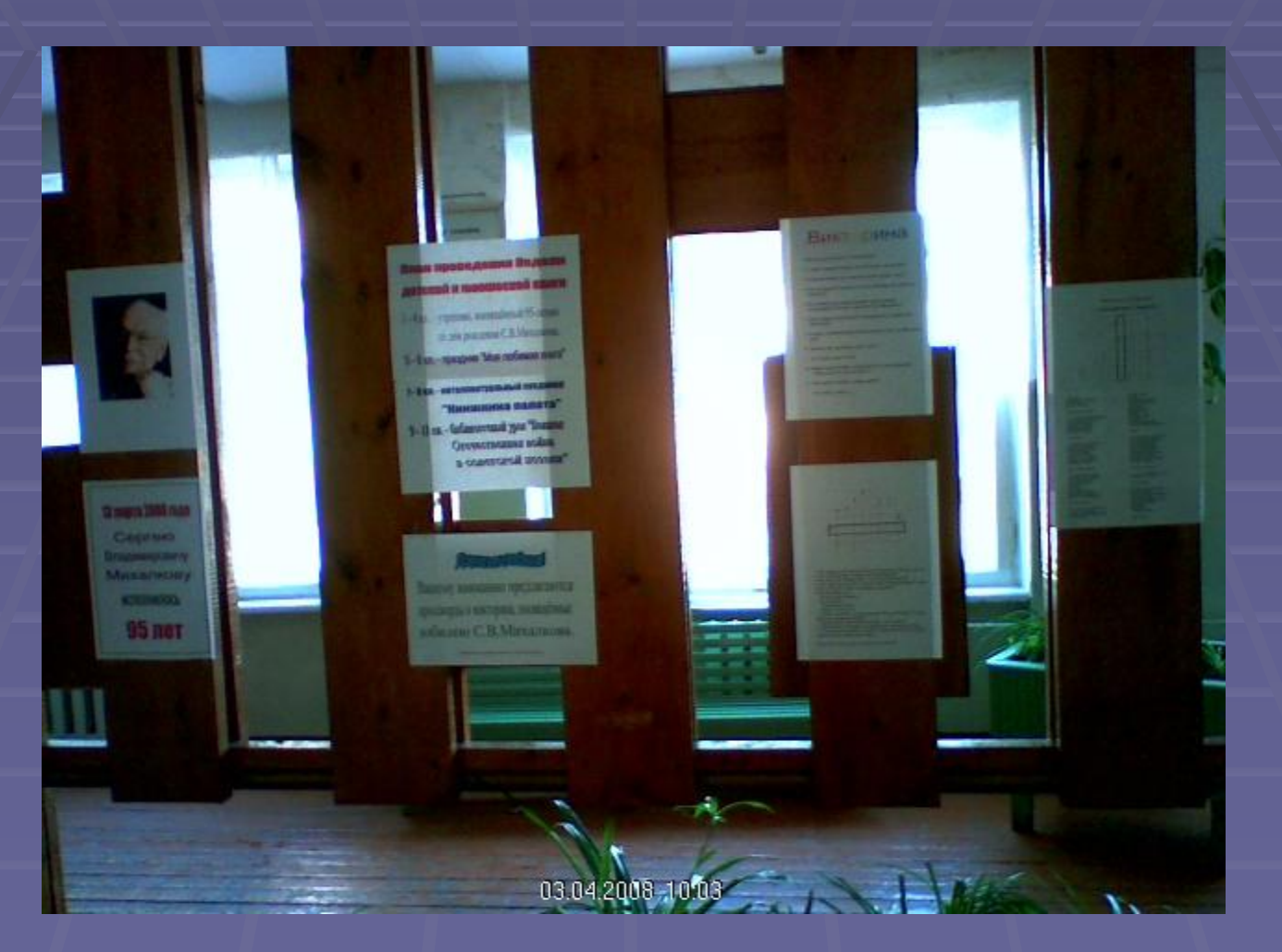

#### Утренник «С.В.Михалкову - 95»

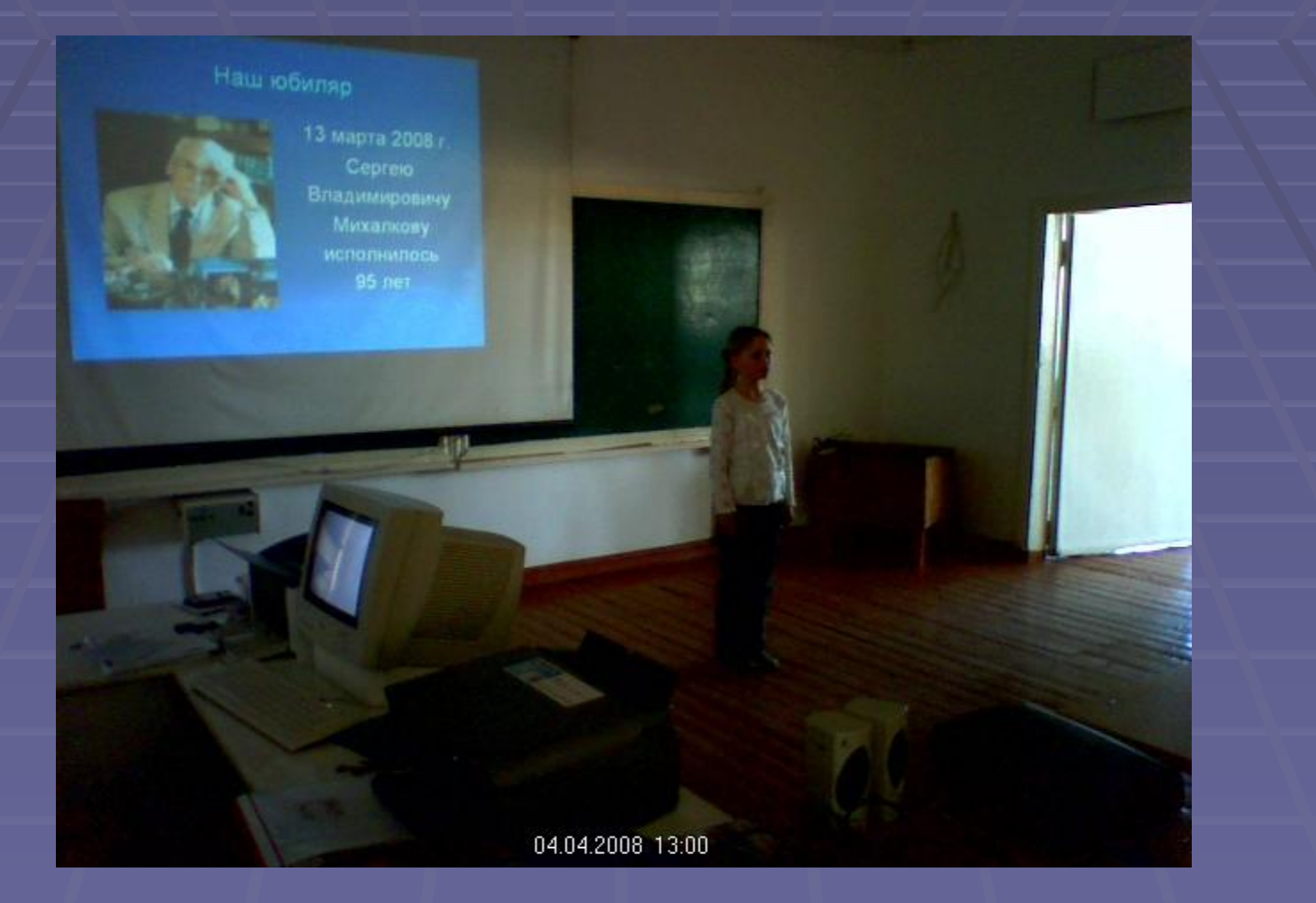

## Юные зрители

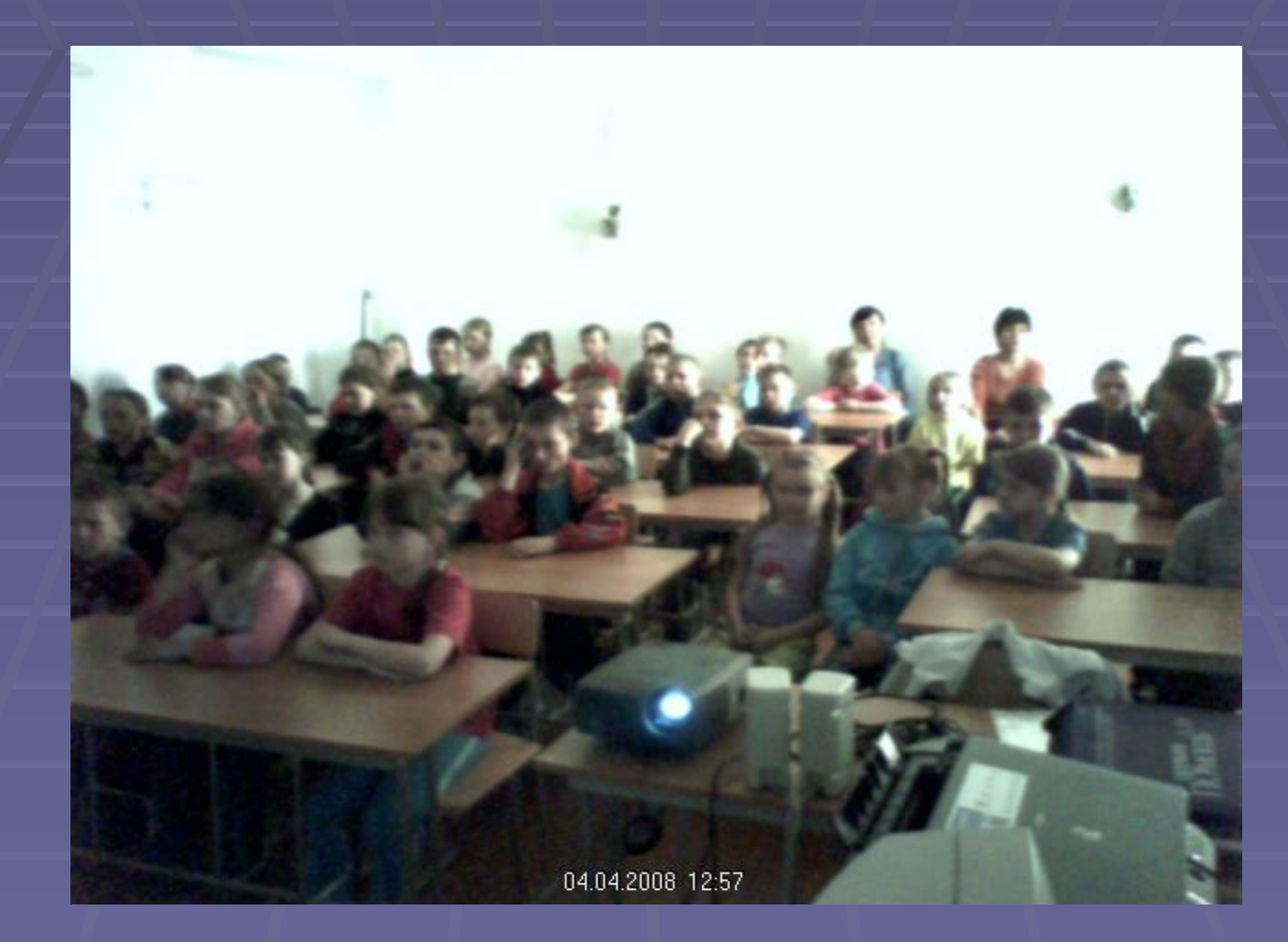

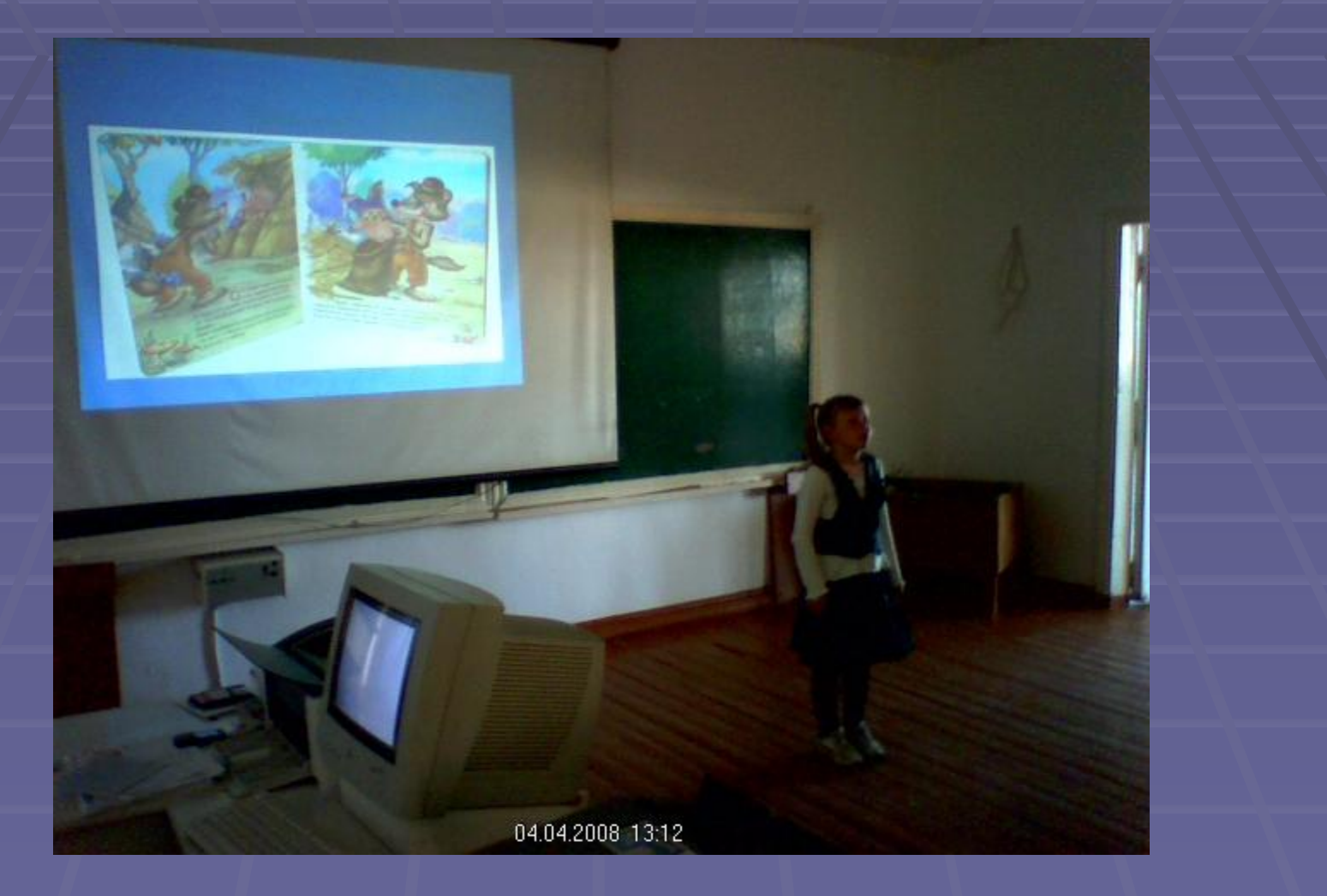

## «С.В.Михалкову – 95»

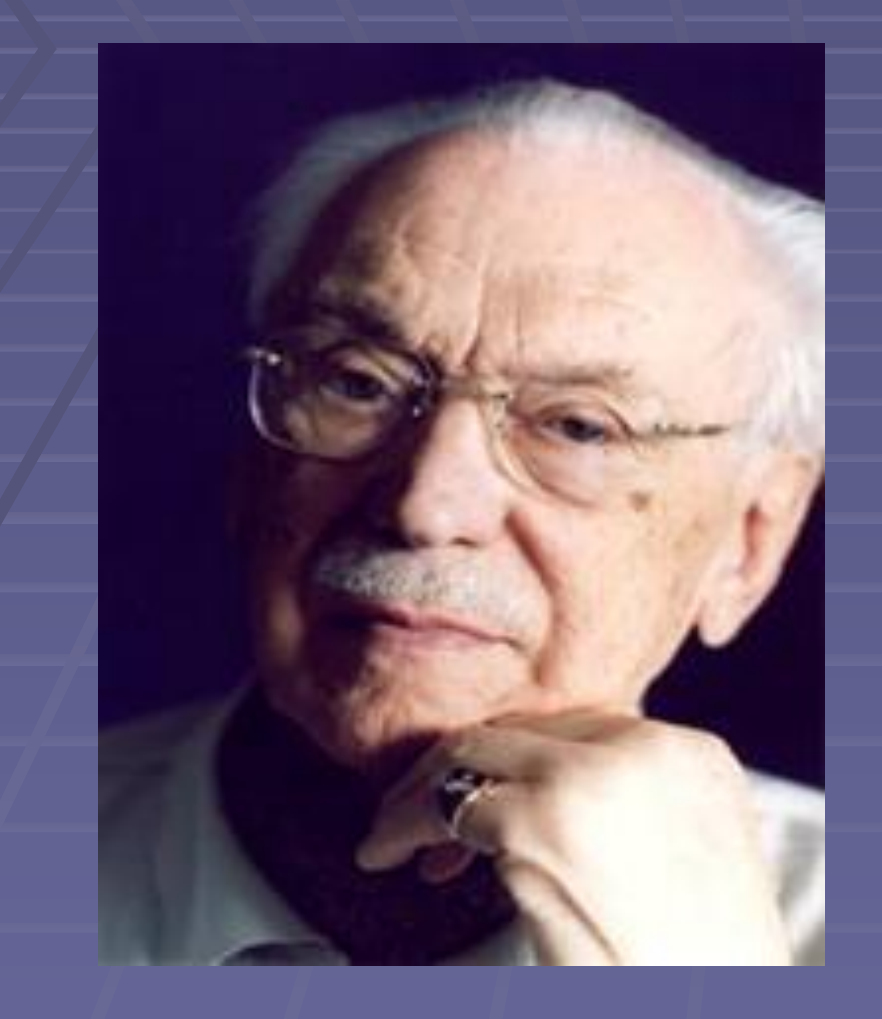

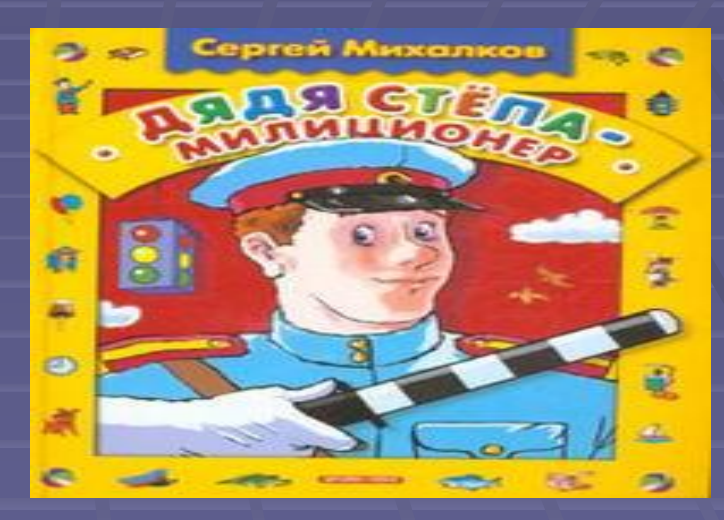

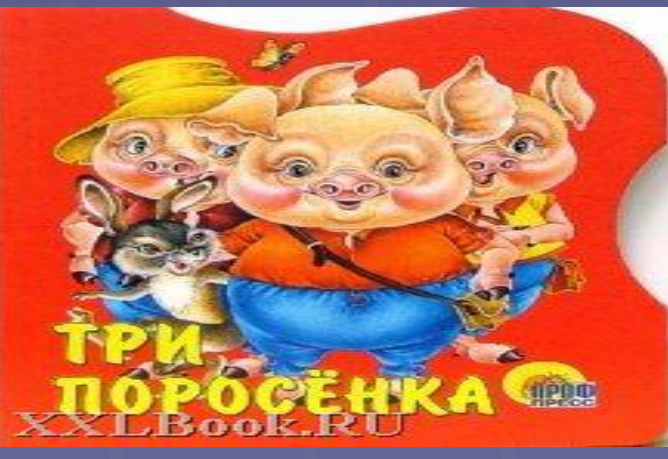

### «С.В.Михалкову – 95»

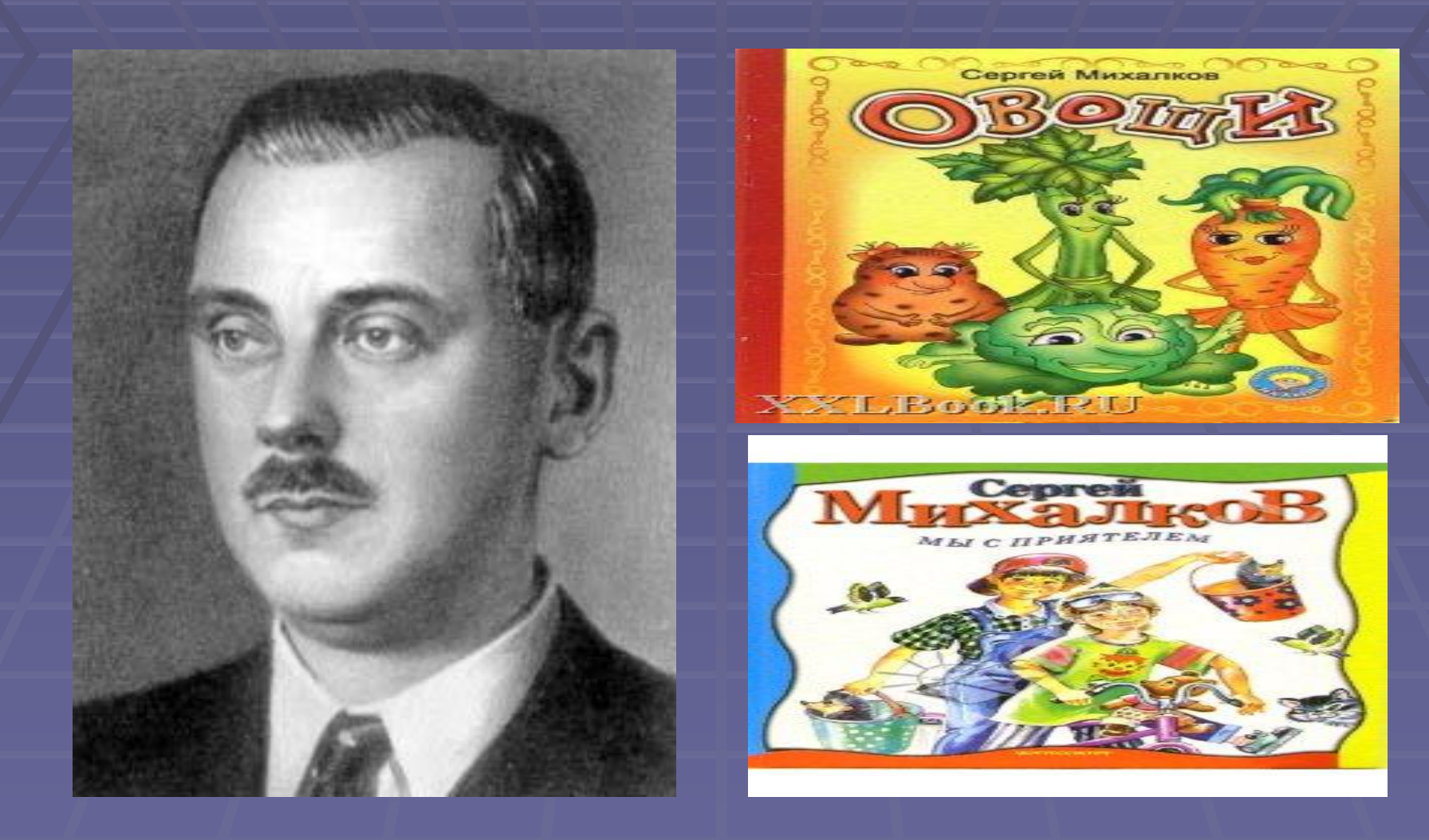

#### Утренник «К.И.Чуковский»

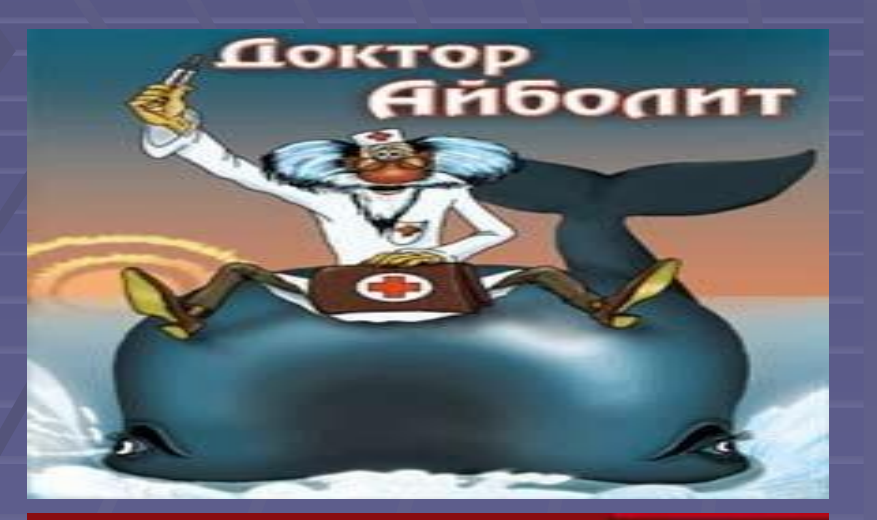

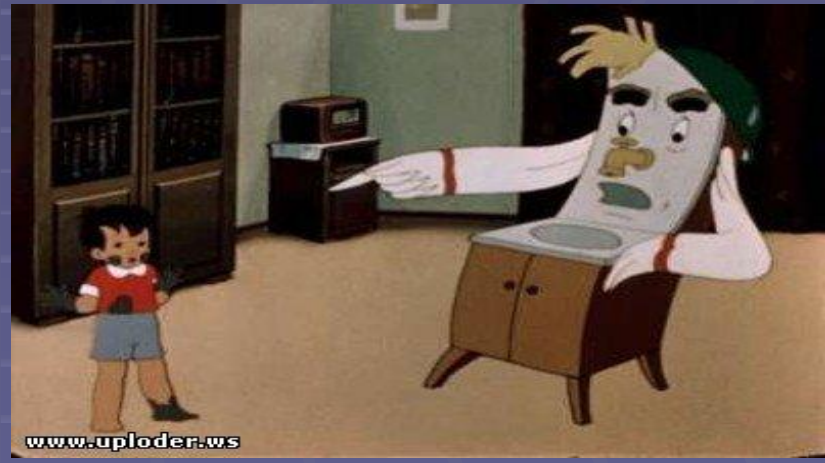

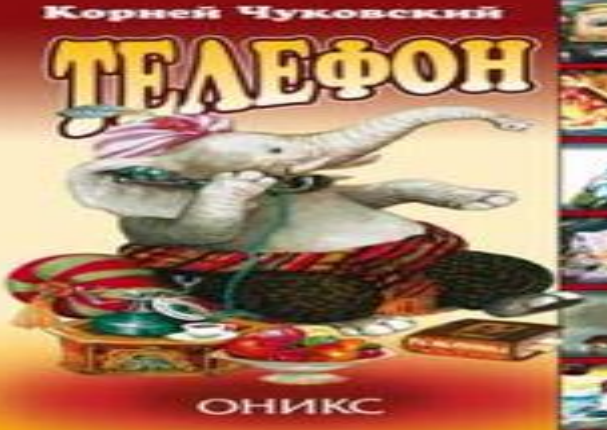

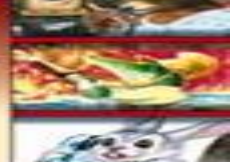

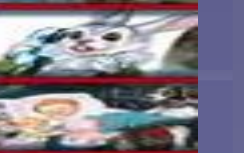

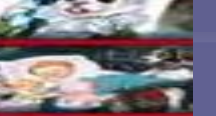

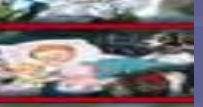

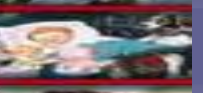

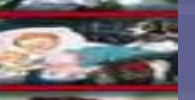

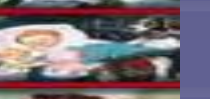

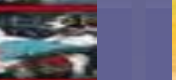

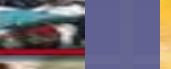

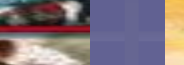

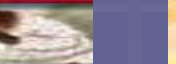

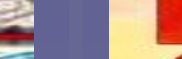

【主

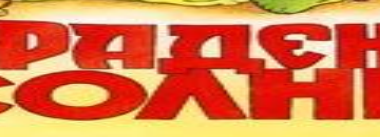

OPHER

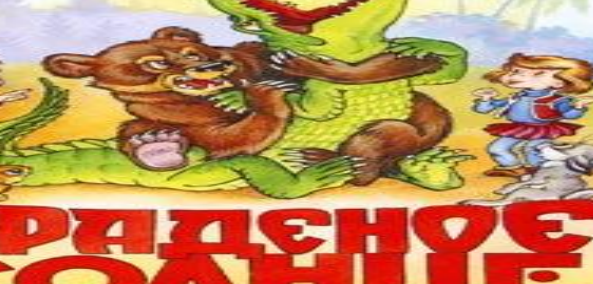

УКОВСКИЙ

# Формула здоровья

#### Школьная медиатека

#### 52 диска

- $\blacksquare$  История 15
- $-MXK 7$
- <u>■ Химия 9</u>
- $\blacksquare$  Биология 6
- $\blacksquare$  География 4
- $\blacksquare$  Математика 5
- $\blacksquare$  Физика 5
- **•** Русский язык 3
- Литература 4

Проведено в 2007 – 2008 учебном году 203 урока в кабинете мультимедиа

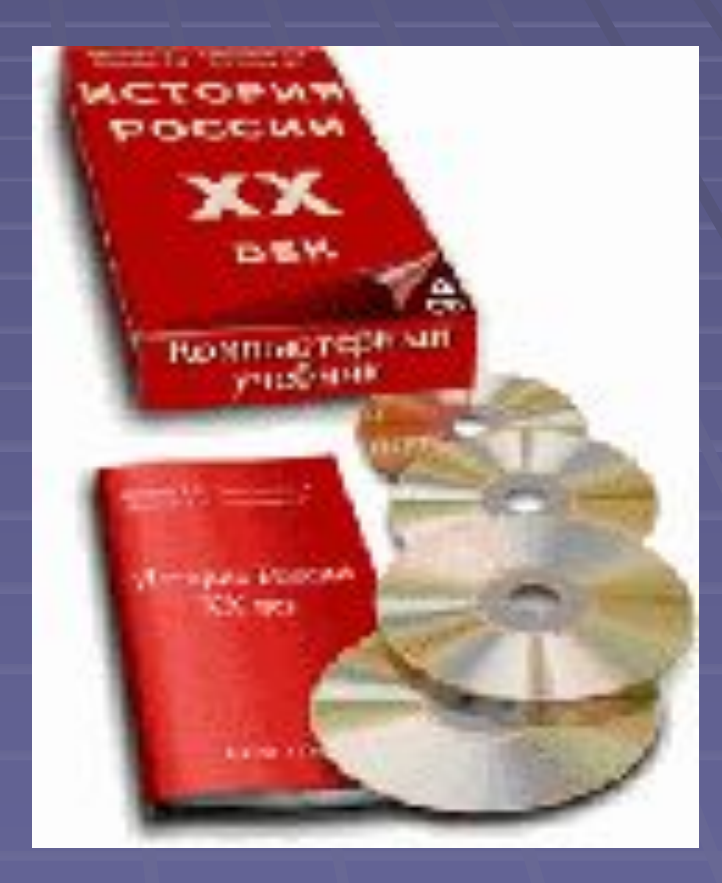

#### Электронные учебники

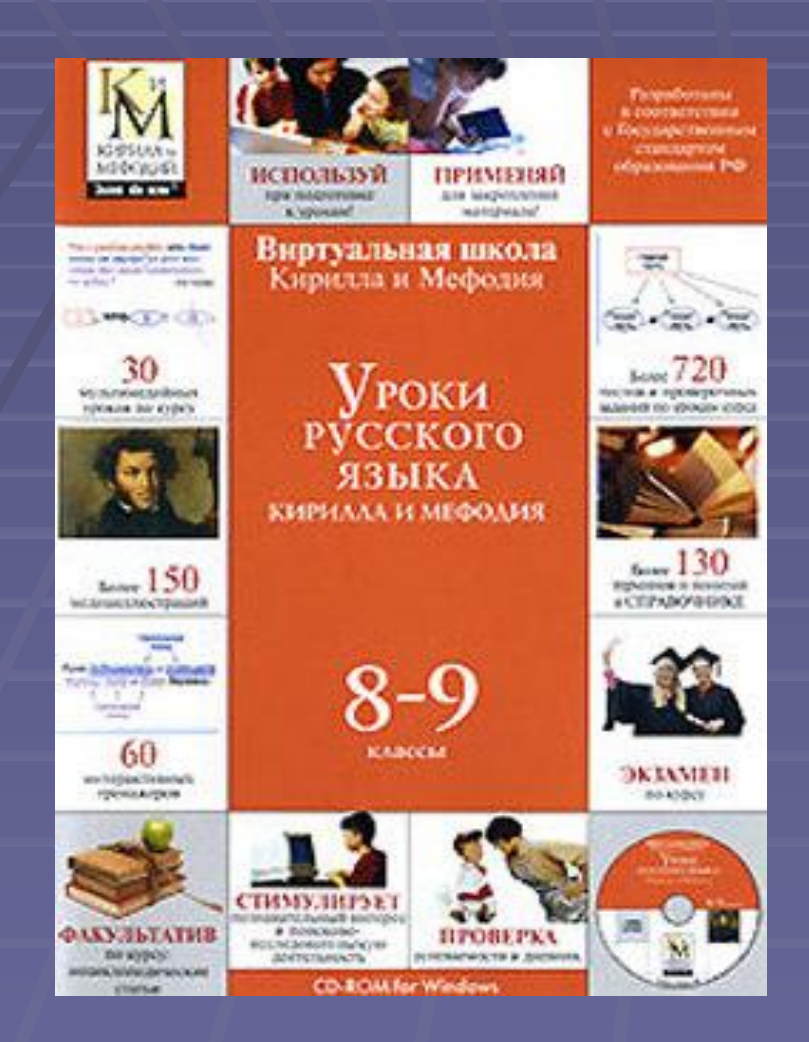

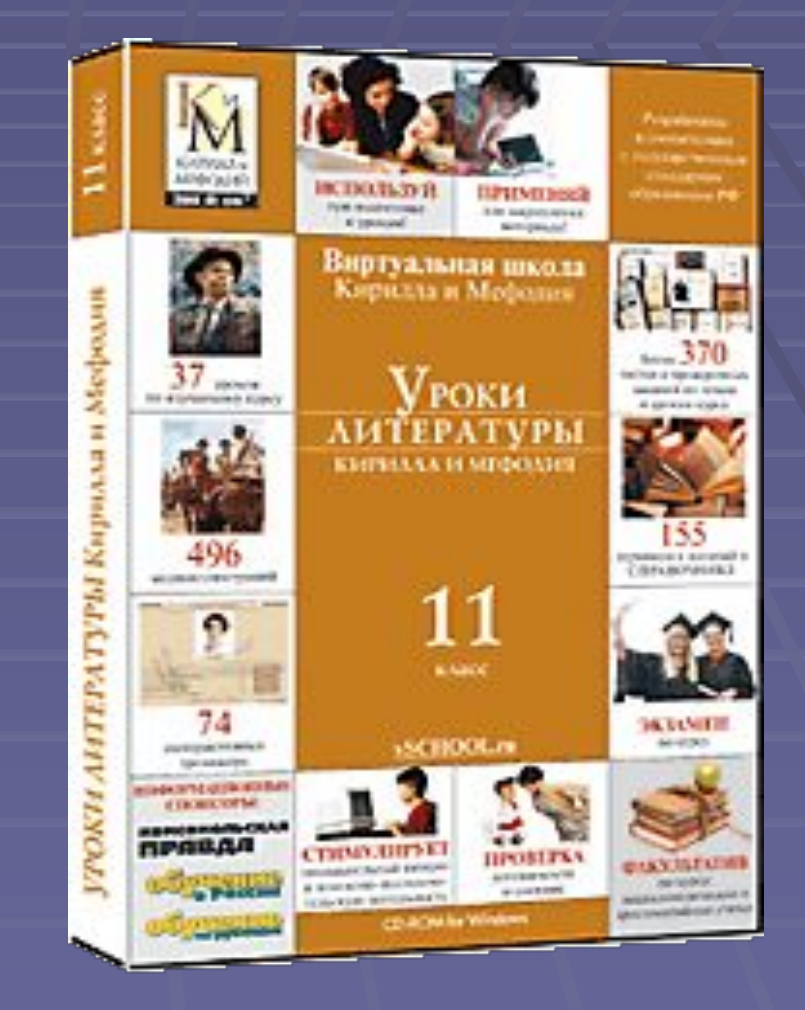

#### Делопроизводство

- Отчёты по библиотеке ▪ Электронные каталоги ▪ Прайсы ▪ Сценарии мероприятий ▪ Презентации ▪ Фотографии
- Документы по инвентаризации

## Информационная помощь педагогам

#### Подготовка к ЕГЭ

- www.ege.edu.ru
- www.fipi.ru
- www.ege.uni-altai.ru
- www.gramma.ru
- **www.rus.1september.ru**
- **· www.slovesnik.ru**
- **www.lit.1september.ru**

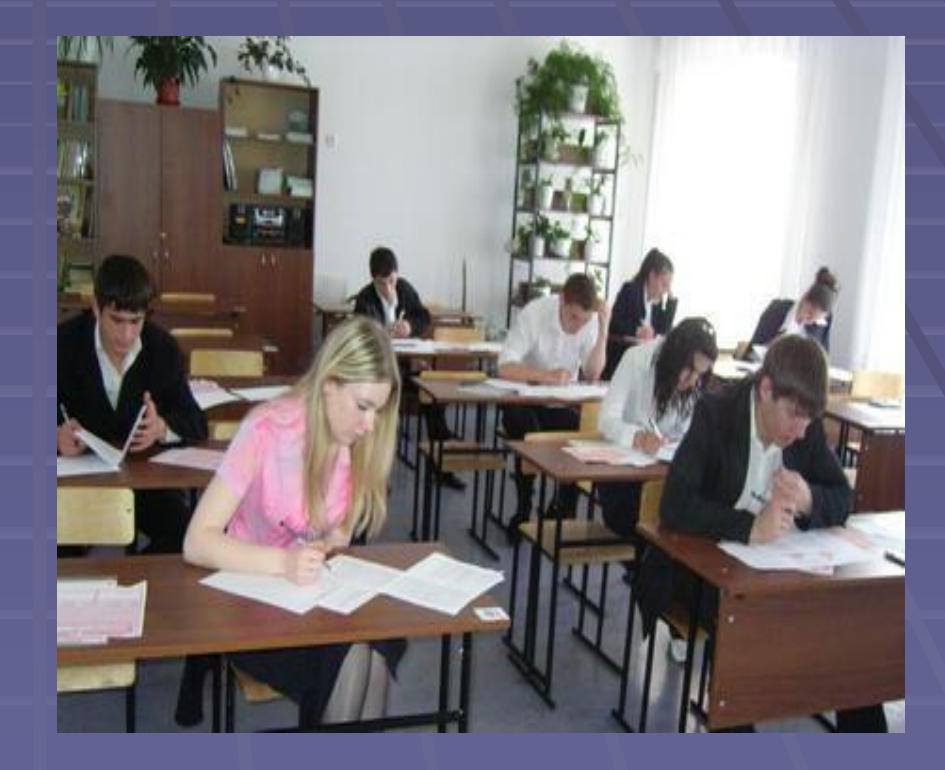

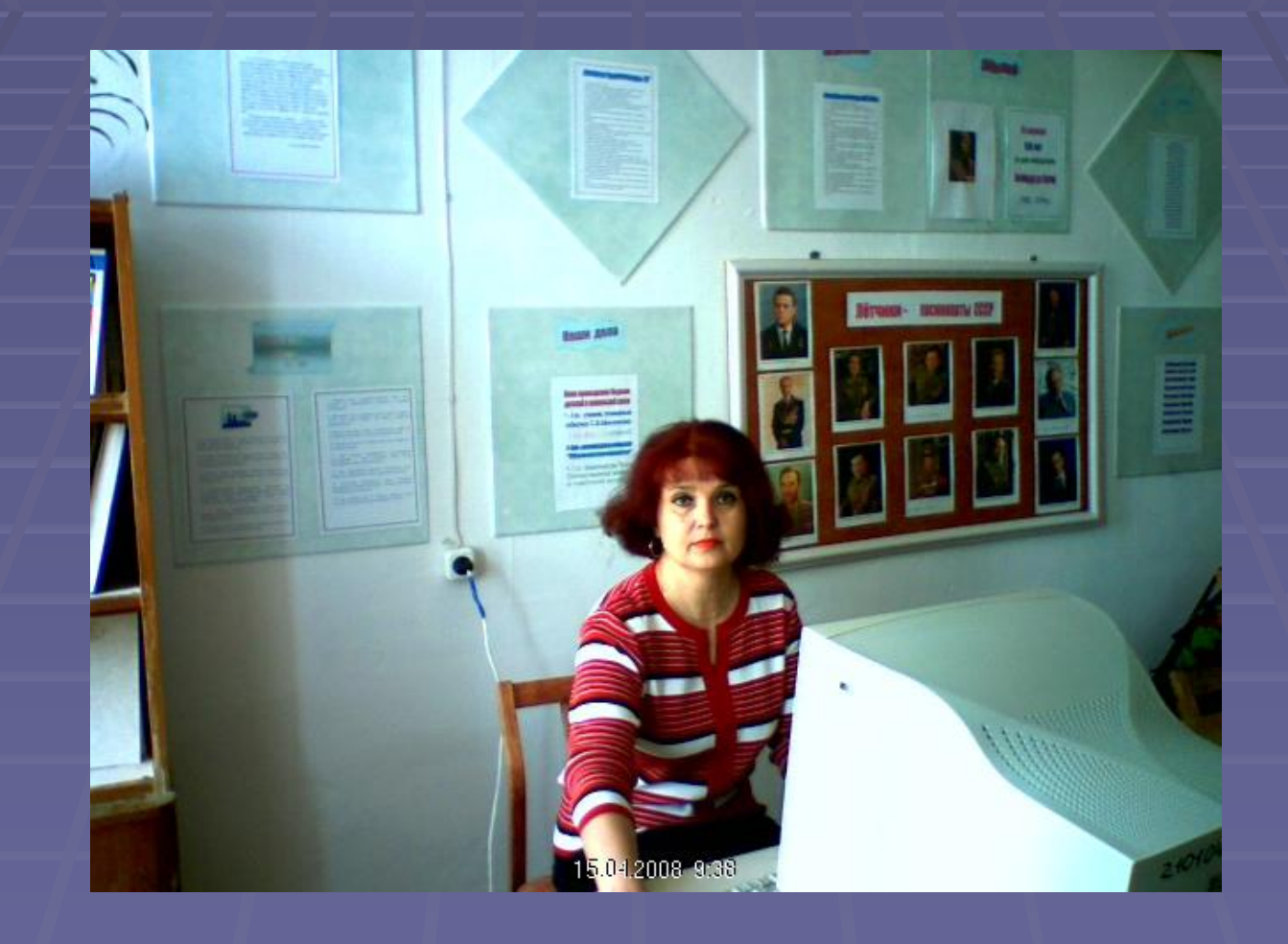

# Спасибо за внимание!